## Neville Village

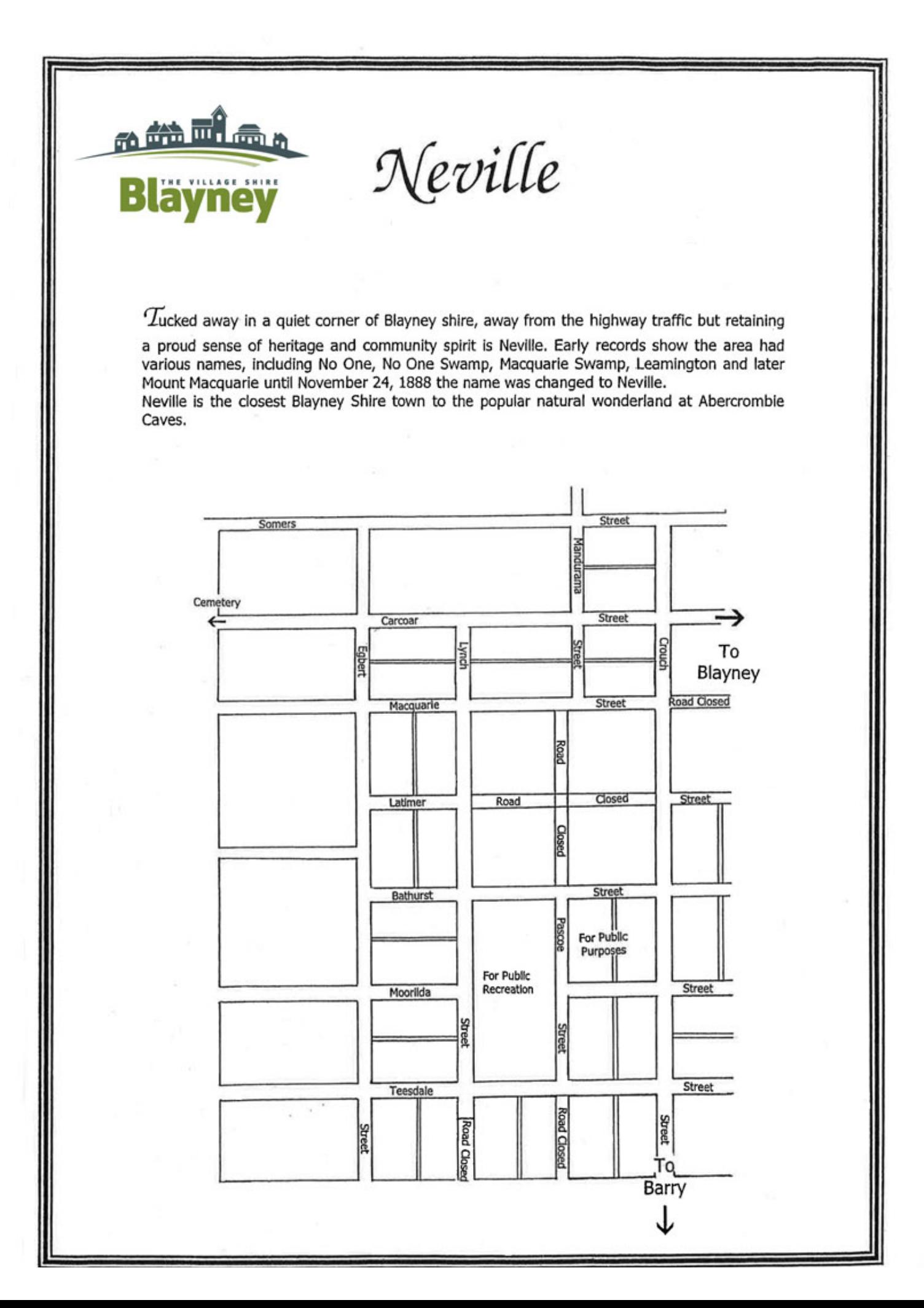